- 1.- Pegue el diseño sobre una cartulina.
- 2.- Corte el marco incluyendo la sección interior.
- 3.- Coloque una foto en la parte posterior del marco, de manera que sea visible a través de la ventana.
- 4.-. Cuelgue su foto en una pared con un gancho o pegue una base de catulina en forma de triángulo en la parte de atrás para colocarlo sobre un escritorio.

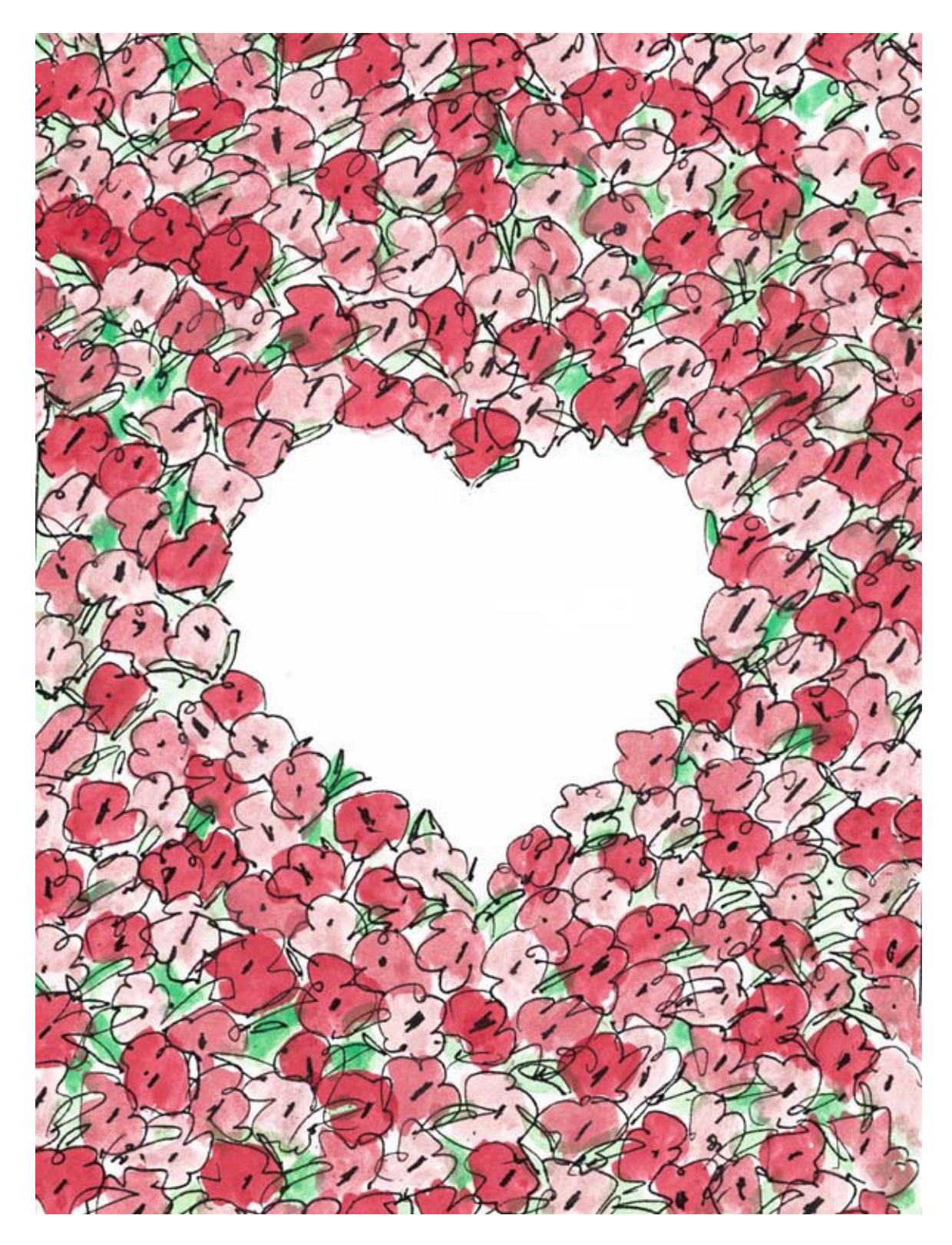